#### **Computer Graphics (CS 543) Lecture 7 (Part 1): Projection (Part I)**

### Prof Emmanuel Agu

*Computer Science Dept. Worcester Polytechnic Institute (WPI)*

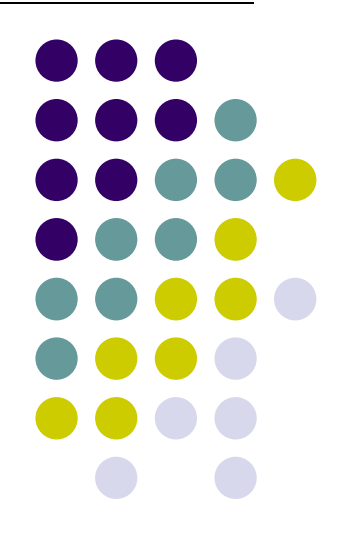

#### **Reminder**

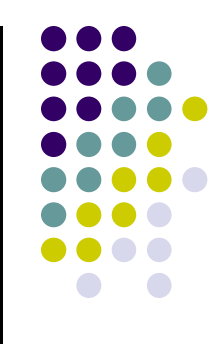

• No class next week Tuesday (Term break)!

### **Projection Transformation**

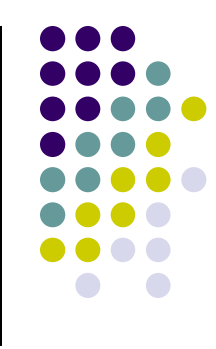

● Projection? map the object from 3D space to 2D screen

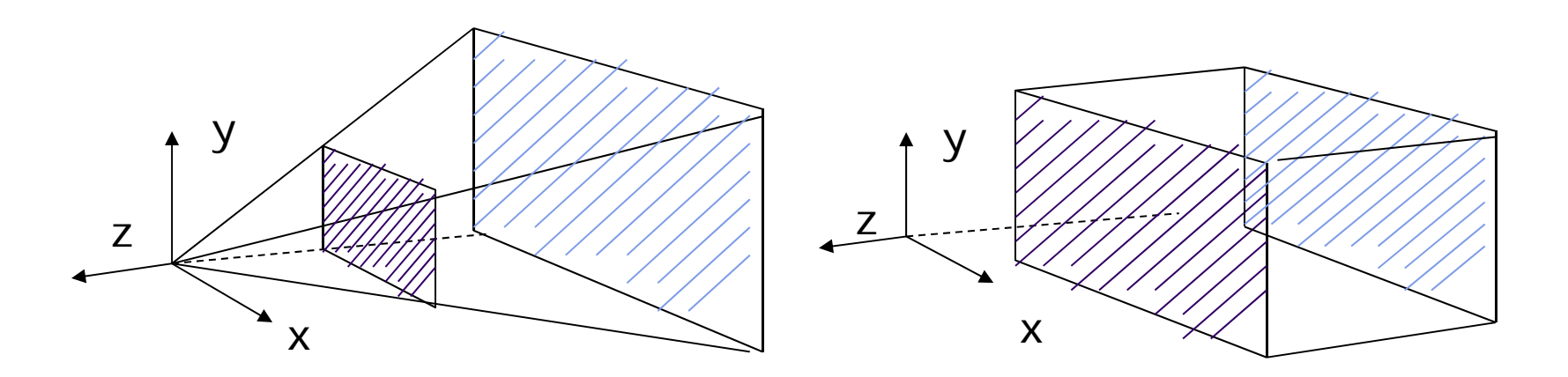

Perspective: **Perspective()** Parallel: **Ortho()** 

### **Default Projections and Normalization**

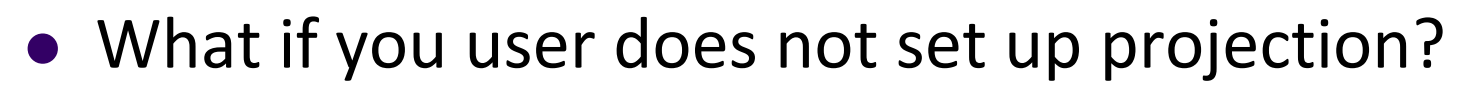

- $\bullet$  Default OpenGL projection in eye (camera) frame is orthogonal (Ortho( ));
- To project points within default view volume

$$
\begin{aligned} x_p &= x \\ y_p &= y \\ z_p &= 0 \end{aligned}
$$

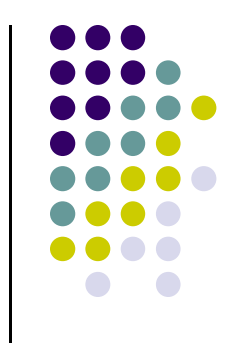

# **Homogeneous Coordinate Representation**

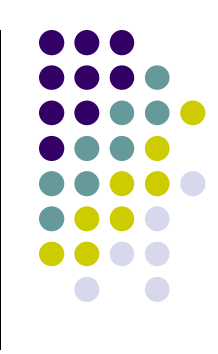

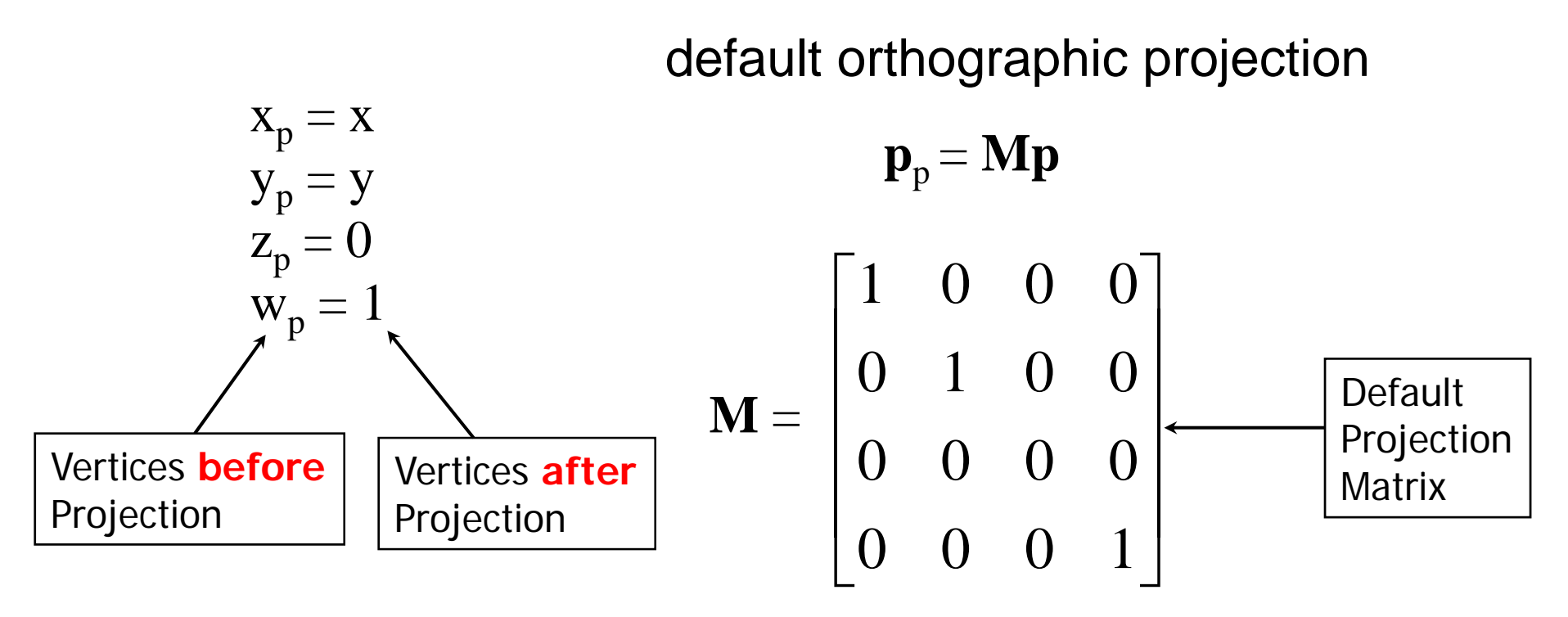

In practice, can let **M** <sup>=</sup> **I,** set the *<sup>z</sup>* term to zero later

# **N li ti Normalization**

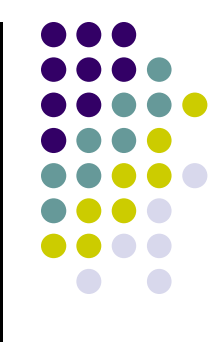

- Most graphics systems use *view normalization*
- **Normalization:** convert all other projection types to orthogonal projections with the default view volume

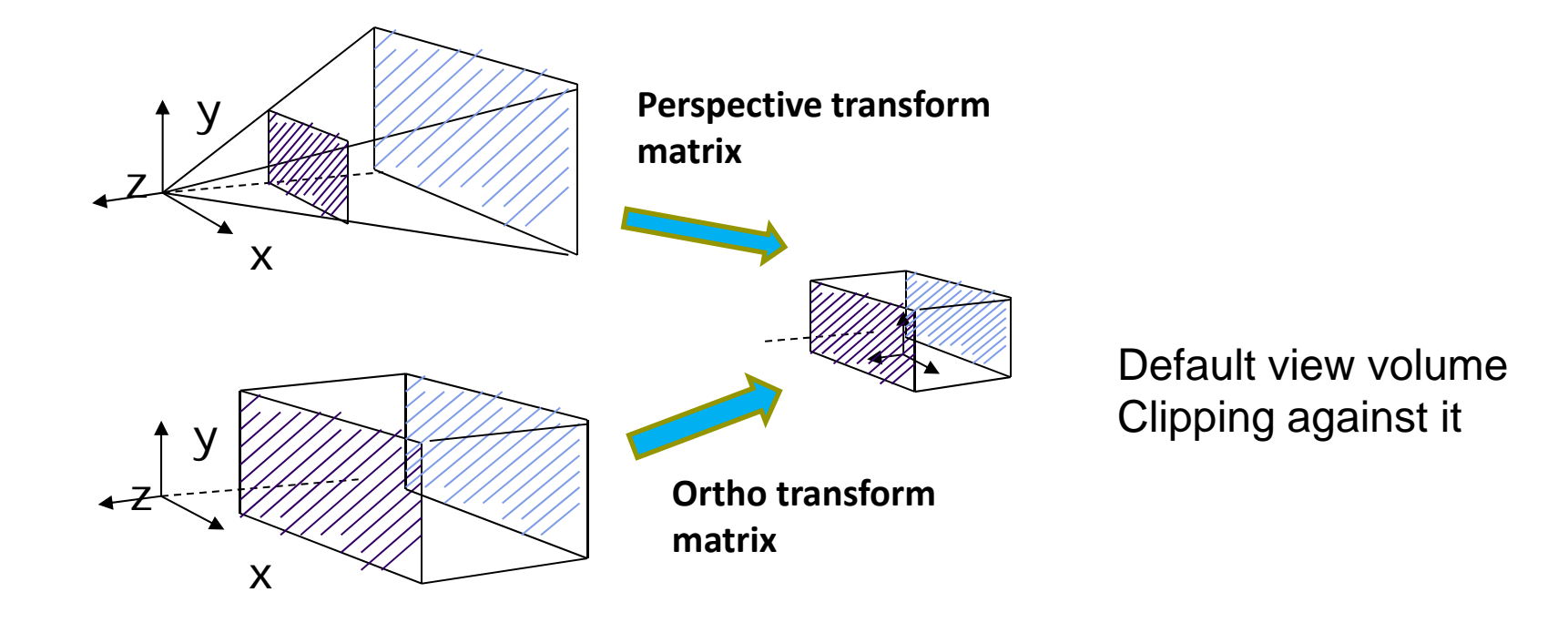

### **Parallel Projection**

- $\bullet$  **Approach:** Project everything in the visible volume into <sup>a</sup> **canonical view volume (cube)**
- $\bullet$ **• normalization**  $\Rightarrow$  find 4x4 matrix to convert specified view volume to default

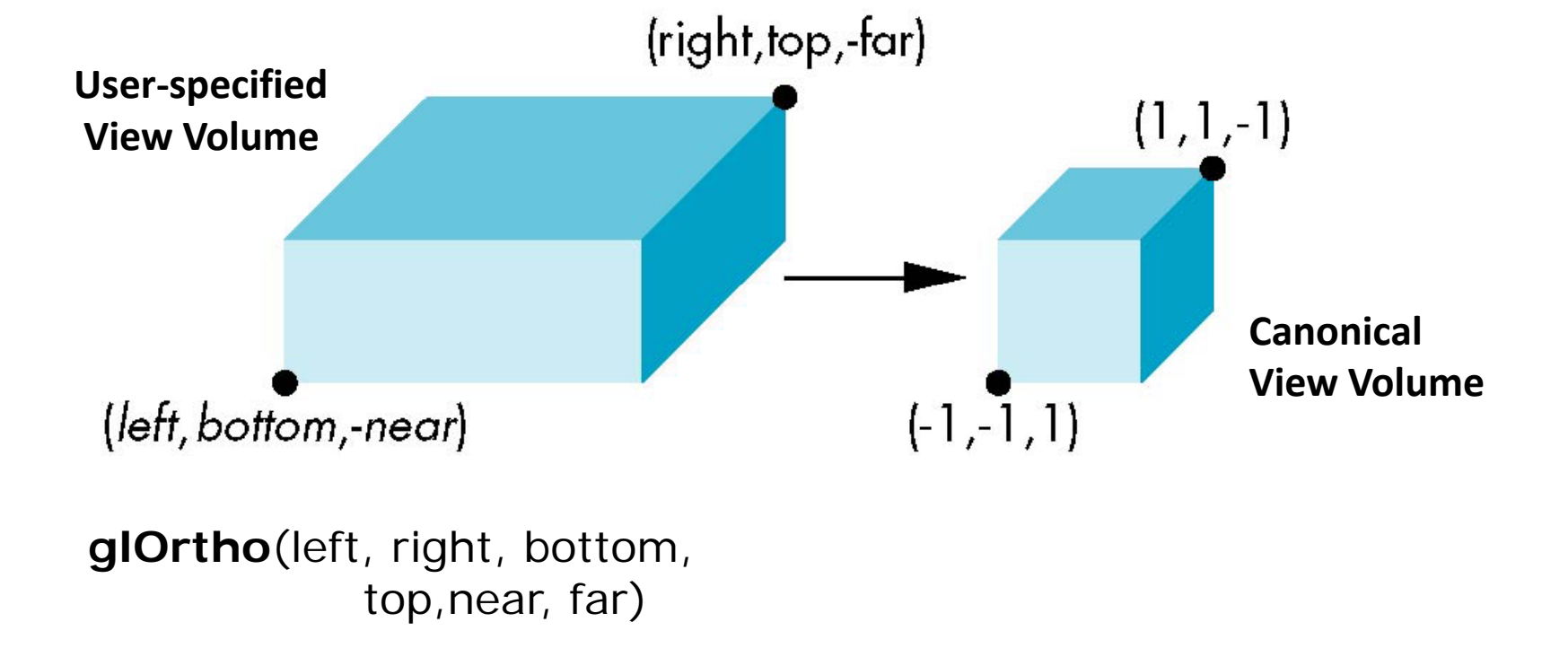

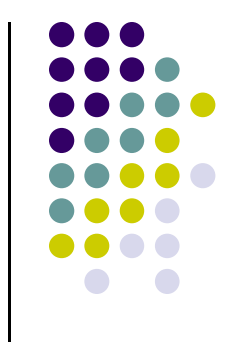

# **Parallel Projection: Ortho**

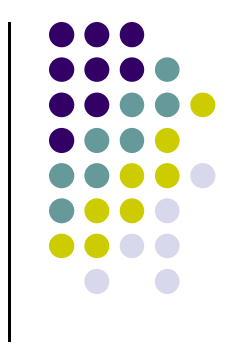

- Parallel projection can be broken down into two parts
	- **1.Translation:** which centers view volume at origin
	- **2. Scaling:** which reduces cuboid of arbitrary dimensions to canonical cube (dimension 2, centered at origin)

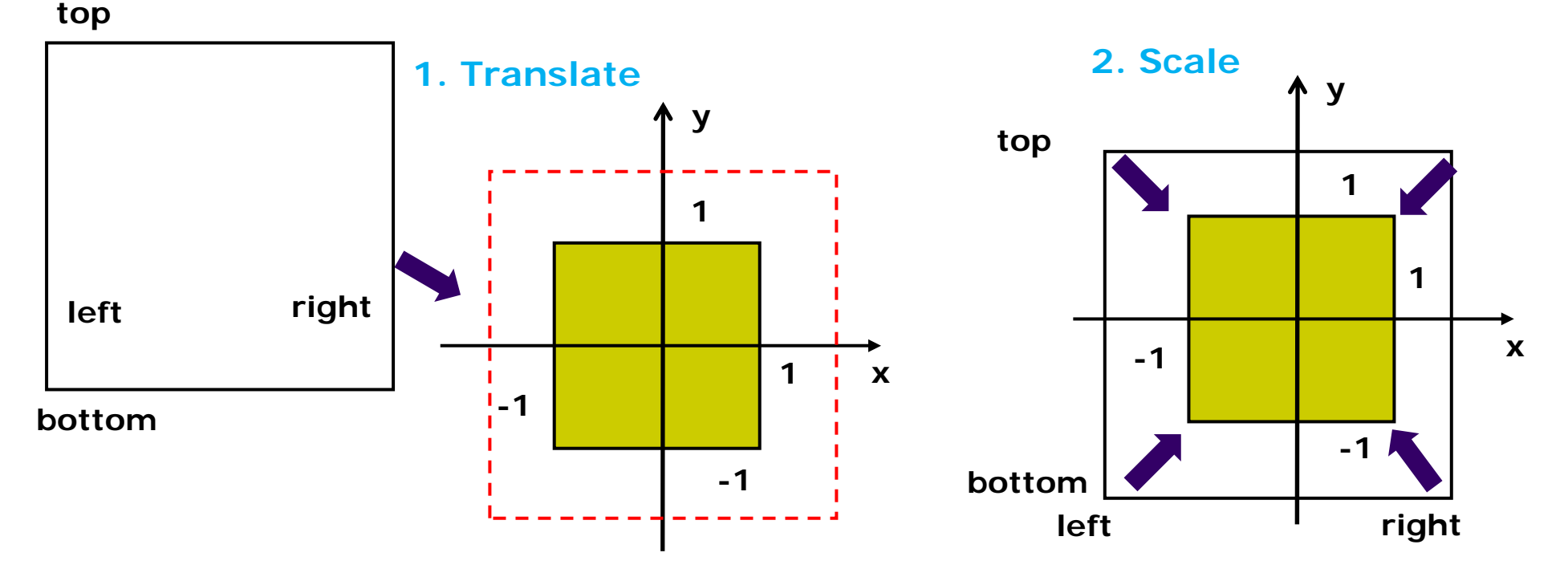

#### **Parallel Projection: Ortho**

- $\bullet$  Translation sequence moves midpoint of view volume to coincide with origin:
- $\bullet$ E.g. midpoint of  $x = (right + left)/2$
- $\bullet$ Thus translation factors along (x, y, z):

 $-(right + left)/2, -(top + bottom)/2, -(far + near)/2$ 

![](_page_8_Figure_5.jpeg)

![](_page_8_Figure_6.jpeg)

### **Rarallel Projection: Ortho**

![](_page_9_Figure_1.jpeg)

 $\bullet$ Scaling factors along (x, y, z):

 $2/(right - left)$ ,  $2/(top - bottom)$ ,  $2/(far - near)$ 

![](_page_9_Figure_4.jpeg)

And scaling matrix M2:

 <sup>0</sup> <sup>0</sup> <sup>0</sup> <sup>2</sup> **<sup>1</sup>** <sup>0</sup> <sup>2</sup> <sup>0</sup> <sup>0</sup> <sup>0</sup> <sup>0</sup> <sup>2</sup> <sup>0</sup> *top bottom right left* **<sup>x</sup> <sup>1</sup> -1** <sup>0</sup> <sup>0</sup> <sup>0</sup> <sup>1</sup> *far near* **-1**

![](_page_9_Figure_7.jpeg)

# **Parallel Projection: Ortho**

Concatenating M1xM2, we get transform matrix used by glOrtho

$$
\begin{pmatrix}\n\frac{2}{\text{right-left}} & 0 & 0 & 0 \\
0 & \frac{2}{\text{top}-\text{bottom}} & 0 & 0 \\
0 & 0 & \frac{2}{\text{far}-\text{near}} & 0 \\
0 & 0 & 0 & 1\n\end{pmatrix}\n\quad\n\begin{pmatrix}\n1 & 0 & 0 & -(\text{right + left})/2 \\
0 & 1 & 0 & -(\text{top + bottom})/2 \\
0 & 0 & 1 & -(\text{far} + \text{near})/2 \\
0 & 0 & 0 & 1\n\end{pmatrix}
$$

$$
\mathbf{P} = \mathbf{S}\mathbf{T} = \begin{bmatrix} \frac{2}{right-left} & 0 & 0 & -\frac{right-left}{right-left} \\ 0 & \frac{2}{top-bottom} & 0 & -\frac{top+bottom}{top-bottom} \\ 0 & 0 & \frac{2}{near-far} & \frac{far+near}{far-near} \\ 0 & 0 & 0 & 1 \end{bmatrix}
$$

![](_page_10_Figure_4.jpeg)

# **Final Ortho Projection**

- Set  $z=0$
- Equivalent to the homogeneous coordinate transformation

$$
\mathbf{M}_{\text{orth}} = \begin{bmatrix} 1 & 0 & 0 & 0 \\ 0 & 1 & 0 & 0 \\ 0 & 0 & 0 & 0 \\ 0 & 0 & 0 & 1 \end{bmatrix}
$$

• Hence, general orthogonal projection in 4D is  $P = M_{\text{orth}}ST$ 

![](_page_11_Figure_5.jpeg)

![](_page_12_Figure_0.jpeg)

#### **References**

- Interactive Computer Graphics ( $6<sup>th</sup>$  edition), Angel and Shreiner
- Computer Graphics using OpenGL (3<sup>rd</sup> edition), Hill and Kelley